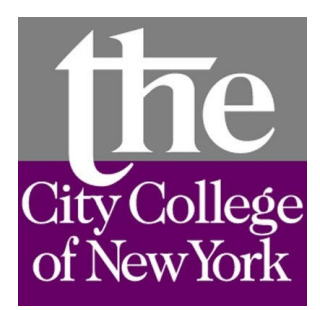

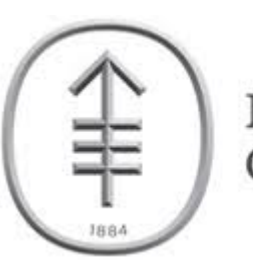

Memorial Sloan Kettering Cancer Center...

#### **ROAST: TES modeling made easy**

Yu (Andy) Huang, Ph.D.

NYC: Neuromodulation 2020 Online Conference A free, self-organized community meeting

Research Associate, Memorial Sloan Kettering Cancer Center, CCNY-MSK AI Partnership

Co-host: Zeinab Esmaeilpour

Co-host: Lucas Parra

*April 20th, 2020*

### Agenda

• Talk & Demo (30 min)

•  $Q & A (30 min)$ 

# Quick links

• To get ROAST:

https://www.parralab.org/roast/

• Documentation:

https://github.com/andypotatohy/roast

• Mailing list:

roast-users@googlegroups.com

- roast() --- simulation
- roast target() --- optimization / targeting
- reviewRes() --- review results
- Outputs of ROAST package
- Other issues

- roast() --- simulation
- roast target() --- optimization / targeting
- reviewRes() --- review results
- Outputs of ROAST package
- Other issues

# Synopsis of roast()

- roast(subj,recipe, varargin)
- subj --- path/to/your/mri.nii can be T1 or T2 use 'T2' option for T1+T2
- recipe --- montage for stimulation {elec, current}
- varargin --- all the options 'Name', 'Value'

### Examples – basic

• roast('example/subject1.nii', {'F1',0.3,'P2',0.7,'C5',-0.6,'O2',- 0.4},'simulationTag','basicDemo')

• See capinfo.xls for all electrode layouts

#### Examples – cap type

● 'capType'

#### '1020' | '1010' (default) | '1005' | 'BioSemi' | 'EGI'

### Examples – customized locations

- Use MRIcro to click for customized locations
- Record the voxel coordinates into a text file
- Call roast()

### Examples – electrode shape

• 'elecType' -- the shape of electrode.

'disc' (default) | 'pad' | 'ring'

#### Examples – electrode size

● 'elecSize'

- disc: [radius height], default [6mm 2mm]
- pad: [length width height], default [50mm 30mm 3mm]
- ring: [innerRadius outterRadius height], default [4mm 6mm 2mm]

### Examples – pad orientation

• 'elecOri' -- the orientation of pad electrode

'lr' (default) | 'ap' | 'si' | direction vector of the long axis

#### Examples – add T2

● 'T2'

#### [ ] (default) | file path to the T2 MRI

# Examples – resampling and zero-padding

● 'resampling'

'on' | 'off' (default)

• 'zeroPadding'

## Examples – mesh and conductivity control

● 'meshOptions'

meshOpt.distbound: default 0.3; meshOpt.maxvol: default 10

● 'conductivities'

- roast() --- simulation
- roast target() --- optimization / targeting
- reviewRes() --- review results
- Outputs of ROAST package
- Other issues

# Synopsis of roast\_target()

- Generate lead field first: roast('example/MNI152\_T1\_1mm.nii','leadField','zeropadding',20,'simulationTag','MNI152leadField')
- 74 electrodes placed (elec72.loc)
- Options frozen: 1010 system; disc electrode; 6mm radius, 2mm thick;
- roast target(subj,simTag,targetCoord,varargin)
- subj --- same MRI file used for roast()
- simTag --- 'simulationTag' used when generating the lead field
- TargetCorod --- target locations in the brain
- varargin --- all the options
	- 'Name', 'Value'
- roast target('example/MNI152 T1 1mm.nii','MNI152leadField',[-48 -8 50],'targetingTag','basicDemo')

#### Examples – split electrodes

● 'optType'

Max intensity: 'max-l1' (default) | 'max-l1per'

● 'elecNum'

# Examples – intensity vs. focality

● 'optType'

Max intensity: 'max-l1' (default) | 'max-l1per' Max focality: 'unconstrained-wls' | 'wls-l1' | 'wlsl1per' | 'unconstrained-lcmv' | 'lcmv-l1' | 'lcmvl1per'

 $\bullet$  'k'

reduce 'k' to get more focality increase 'k' to get more intensity

## Examples – multi-focal targeting

- N-by-3 matrix
- Use 'wls-I1' with lower 'k' value

### Examples – voxel coordinates

- Use MRIcro to click for voxel coordinates
- Call roast target() with 'coordType','voxel'

### Examples – define orientations

● 'orient'

'radial-in' (default) | 'radial-out' | 'right' | 'left' | 'anterior' | 'posterior' | 'right-anterior' | 'rightposterior' | 'left-anterior' | 'left-posterior' | 'optimal' | orientation vector of your choice

- roast() --- simulation
- roast target() --- optimization / targeting
- reviewRes() --- review results
- Outputs of ROAST package
- Other issues

# Synopsis of reviewRes()

- reviewRes(subj,simTag,tissue,fastRender,tarTag)
- subj --- path/to/your/mri.nii
- simTag --- tag of the simulation run in roast()
- tissue --- which tissue you want to visualize
- fastRender --- fast rendering or not
- tarTag --- tag of the targeting run in roast target()

- roast() --- simulation
- roast target() --- optimization / targeting
- reviewRes() --- review results
- Outputs of ROAST package
- Other issues

# Outputs of roast()

- subjName roastLog
- Figures
- NifTI images: subjName simulationTag v.nii, subjName simulationTag e.nii, subjName simulationTag emag.nii
- Matlab file: subjName simulationTag roastResult.mat
- Text files: subjName simulationTag v.pos, subjName simulationTag e.pos

# Outputs of roast\_target()

- subjName targetLog
- Figures
- Matlab file: subjName\_targetingTag\_targetResult.mat

- roast() --- simulation
- roast target() --- optimization / targeting
- reviewRes() --- review results
- Outputs of ROAST package
- Other issues

### Other issues

- Use of 'New York Head': memory hungry
- Use of RAS heads recommended
- Use of MNI coordinates recommended
- Use MRIcro instead of MRIcron (my code showHeader() also good)

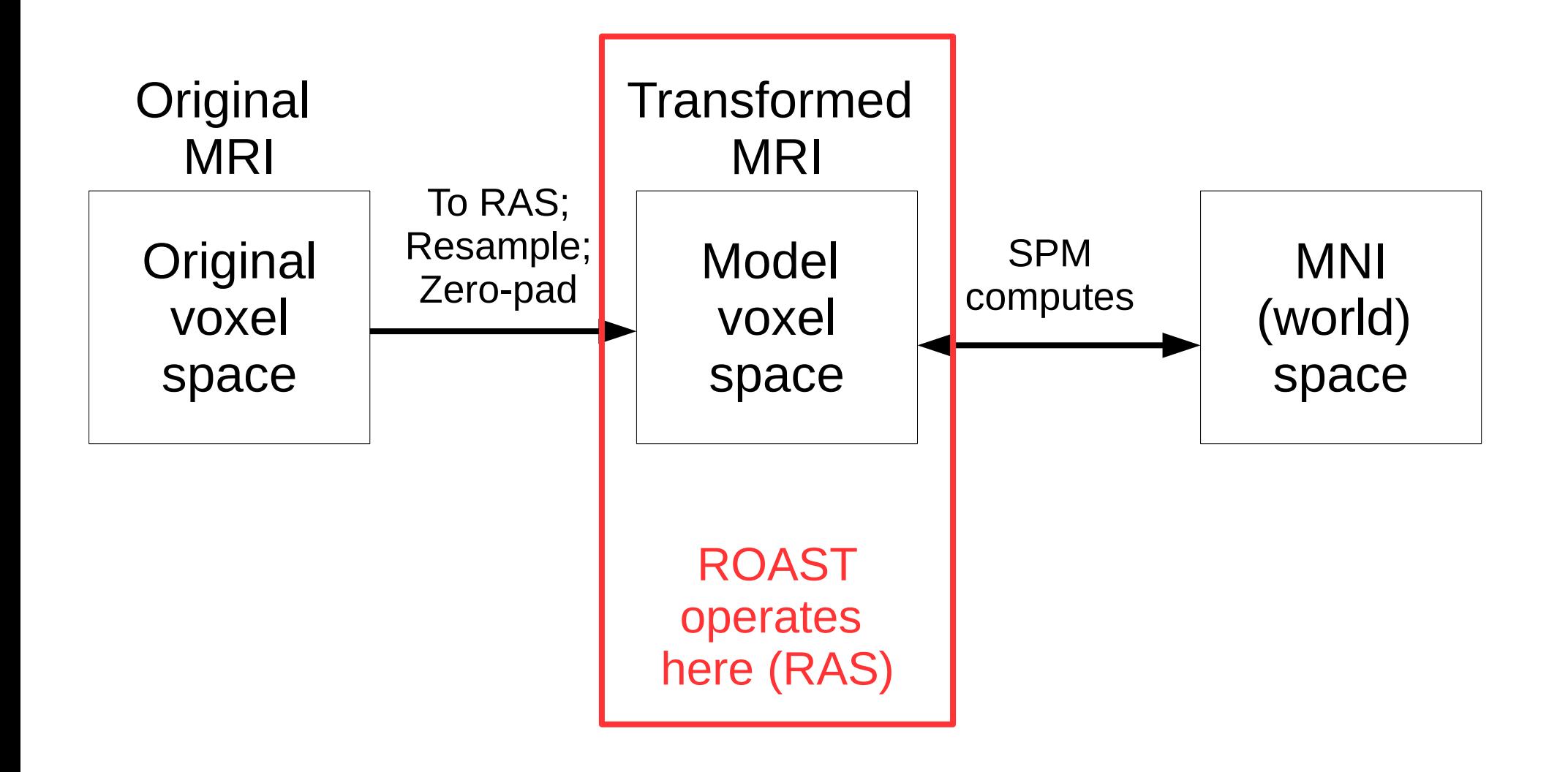

# Q & A